https://www.100test.com/kao\_ti2020/644/2021\_2022\_Oracle\_E6\_95 \_BO\_E6\_c102\_644980.htm "gklt">

将SQL Server中的数据插入至Oracle。数据大约有20多万条记

 $\mathbf{SQL}$ 

DataAdapter Oracle

(www. Examda com)

SQL VB.NET 1 sw.Start() 2 Read Z02J from SQL Server 3 Dim sqlCmd As New SqlCommand() 4 sqlCmd.Connection = sqlConnection 5 sqlCmd.CommandText = "SELECT \* FROM Z02J" 6 7 Dim sqlDr As SqlDataReader 8 sqlDr = sqlCmd.ExecuteReader() 9 10 Dim cmdInsertZ02J As New OracleCommand() 11 cmdInsertZ02J.Connection = oraConnection 12 cmdInsertZ02J.CommandText = BuildSQLStatement(SQLType.Insert,"z02j") 13 14 Dim plantLever, material, oldMaterialNum, materialDescription As Object 15 While sqlDr.Read() 16 plantLever = ReadSqlDataReader(sqlDr, 0, "") 17 material = ReadSqlDataReader(sqlDr, 1, "") 18 oldMaterialNum = ReadSqlDataReader(sqlDr, 2, "") 19 materialDescription = ReadSqlDataReader(sqlDr, 3, "") 20 Insert to Oracle table Z02J 21 cmdInsertZ02J.Parameters.AddWithValue(":plantLever", plantLever) 22

cmdInsertZ02J.Parameters.AddWithValue(":material", material) 23 cmdInsertZ02J.Parameters.AddWithValue(":oldMaterialNum",

oldMaterialNum) 24 cmdInsertZ02J.Parameters.AddWithValue(":materialDescription", materialDescription) 25 cmdInsertZ02J.ExecuteNonQuery() 26 End While 27 sw.Stop() 28 Loger.Info("Reading z02j form sql sever used", sw.Elapsed.TotalSeconds.ToString()) http://www.DataAdapter VB.NET 1 sw.Start() 2 Read Z02J from SQL Server 3 Dim sqlCmd As New SqlCommand() 4 sqlCmd.Connection = sqlConnection 5 sqlCmd.CommandText = "SELECT \* FROM Z02J" 6 7 Dim sqlDr As SqlDataReader 8 sqlDr = sqlCmd.ExecuteReader() 9 10 Dim cmdInsertZ02J As New OracleCommand() 11 cmdInsertZ02J.Connection = oraConnection 12 cmdInsertZ02J.CommandText = BuildSQLStatement(SQLType.Insert,"z02j") 13 14 Dim dtSqlZ02J As New DataTable 15 dtSqlZ02J.Columns.Add("plantLever") 16 dtSqlZ02J.Columns.Add("material") 17 dtSqlZ02J.Columns.Add("oldMaterialNum") 18 dtSqlZ02J.Columns.Add("materialDescription") 19 20 Dim plantLever, material, oldMaterialNum, materialDescription As Object 21 While sqlDr.Read() 22 plantLever = ReadSqlDataReader(sqlDr, 0, "") 23 material = ReadSqlDataReader(sqlDr, 1, "") 24 oldMaterialNum = ReadSqlDataReader(sqlDr, 2, "") 25 materialDescription = ReadSqlDataReader(sqlDr, 3, "") 26 dtSqlZ02J.Rows.Add(plantLever, material, oldMaterialNum, materialDescription) 27 End While 28 sw.Stop() 29 Loger.Info("Reading z02j form sql sever used",

sw.Elapsed.TotalSeconds.ToString()) 30 31 sw.Start() 32 Dim oraDa As New OracleDataAdapter() 33 oraDa.InsertCommand = cmdInsertZ02J 34 oraDa.InsertCommand.Parameters.Add(":plantLever", OracleType.Char, 255, "plantLever") 35 oraDa.InsertCommand.Parameters.Add(":material", OracleType.Char, 255, "material") 36 oraDa.InsertCommand.Parameters.Add(":oldMaterialNum", OracleType.Char, 255, "oldMaterialNum") 37 oraDa.InsertCommand.Parameters.Add(":materialDescription", OracleType.Char, 500, "materialDescription") 38 39 oraDa.InsertCommand.UpdatedRowSource = UpdateRowSource.None 40 oraDa.UpdateBatchSize = 20 Adjust the batch size based on testing result 41 42 oraDa.Update(dtSqlZ02J) 43 sw.Stop() 44 Loger.Info("Insert to oracle used", sw.Elapsed.TotalSeconds.ToString()) 24  $260s$ 

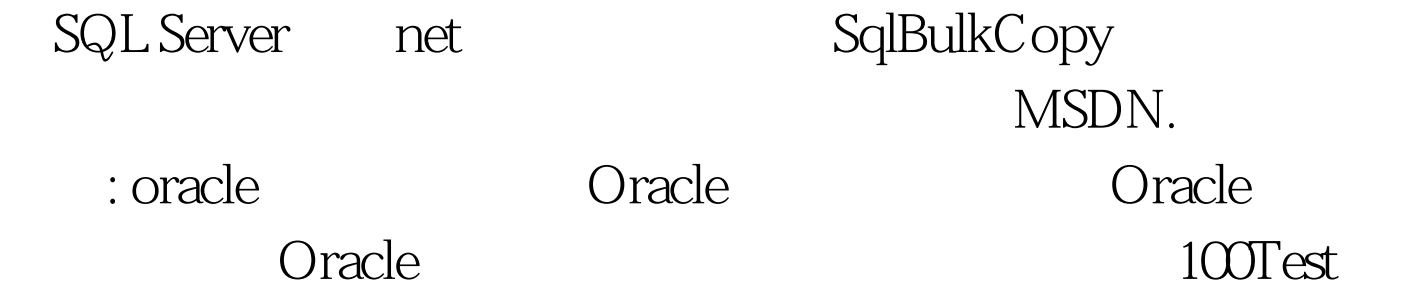

www.100test.com